# **FINAL**

# **APPENDIX C-**

*.* 

# **LOGICAL OPERATORS**

### **Appendix C contain:**

#### **[Inclusive Values](#page-6-0)**

*This section provides a list of values with examples that can be used in defining the selection criteria for reports to include sepcific information.* 

#### **[Exclusive Values](#page-7-0)**

*This section provides a list of values with examples that can be used in defining selection criteria for reports to exclude specific information.* 

<<<This Page Intentionally Left Blank>>>

## **CONTENTS**

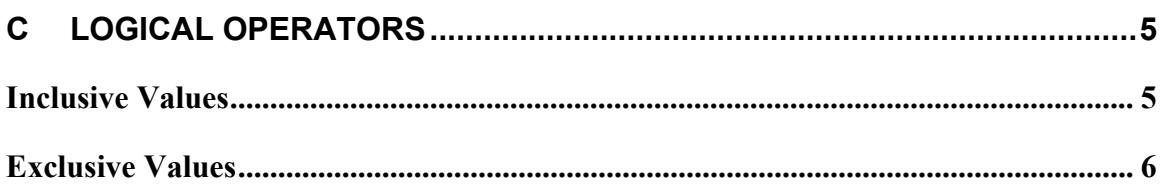

## <span id="page-6-1"></span>**C LOGICAL OPERATORS**

### <span id="page-6-0"></span>*Inclusive Values*

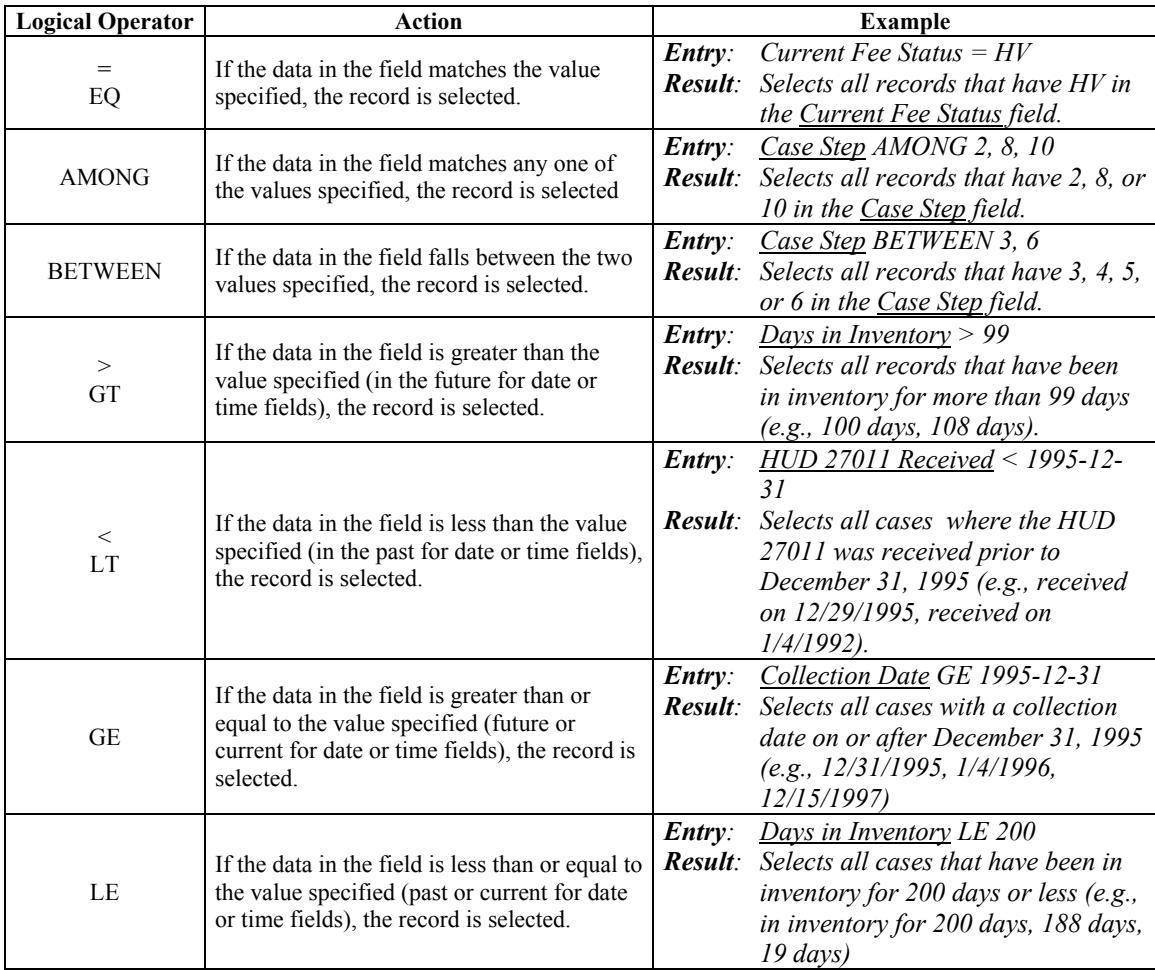

<span id="page-7-1"></span>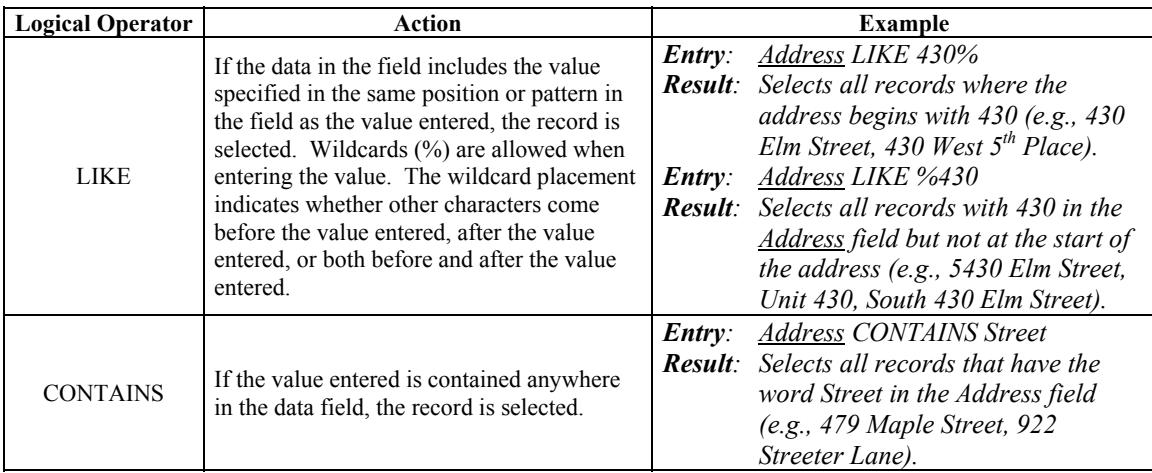

### <span id="page-7-0"></span>*Exclusive Values*

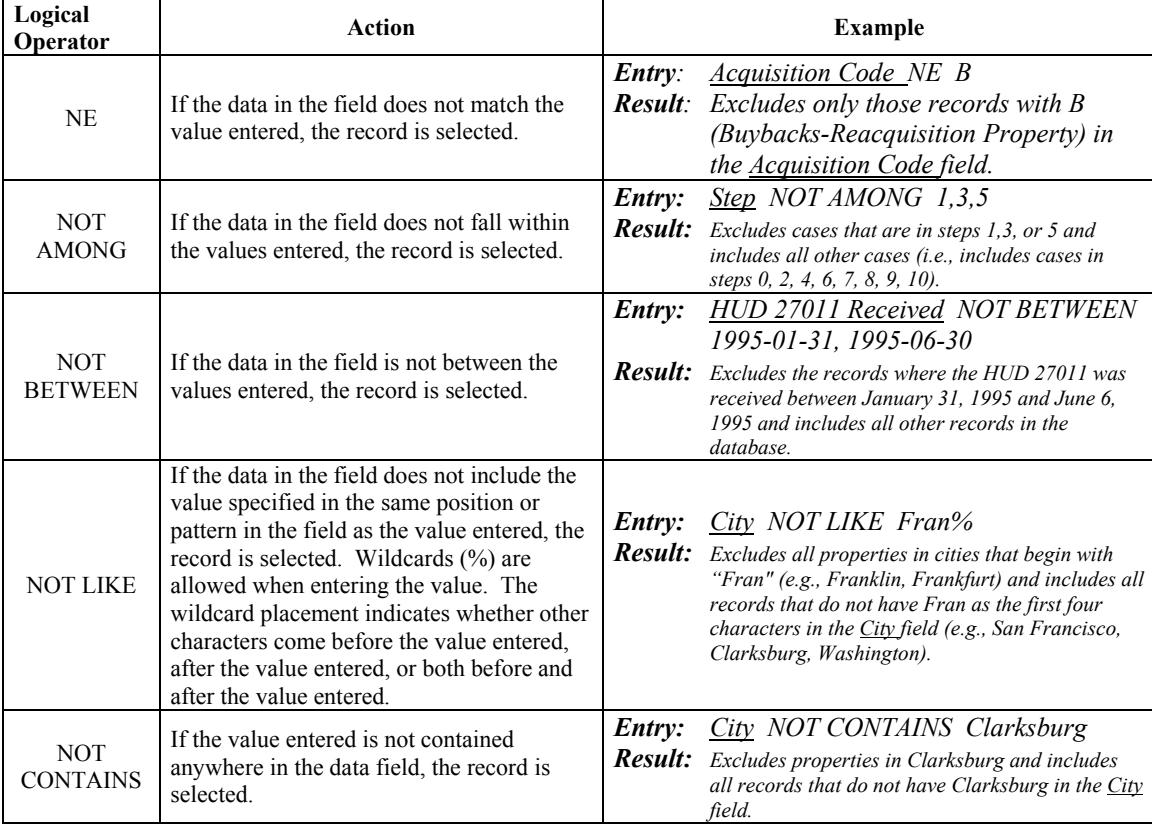